## 遗产继承委托书

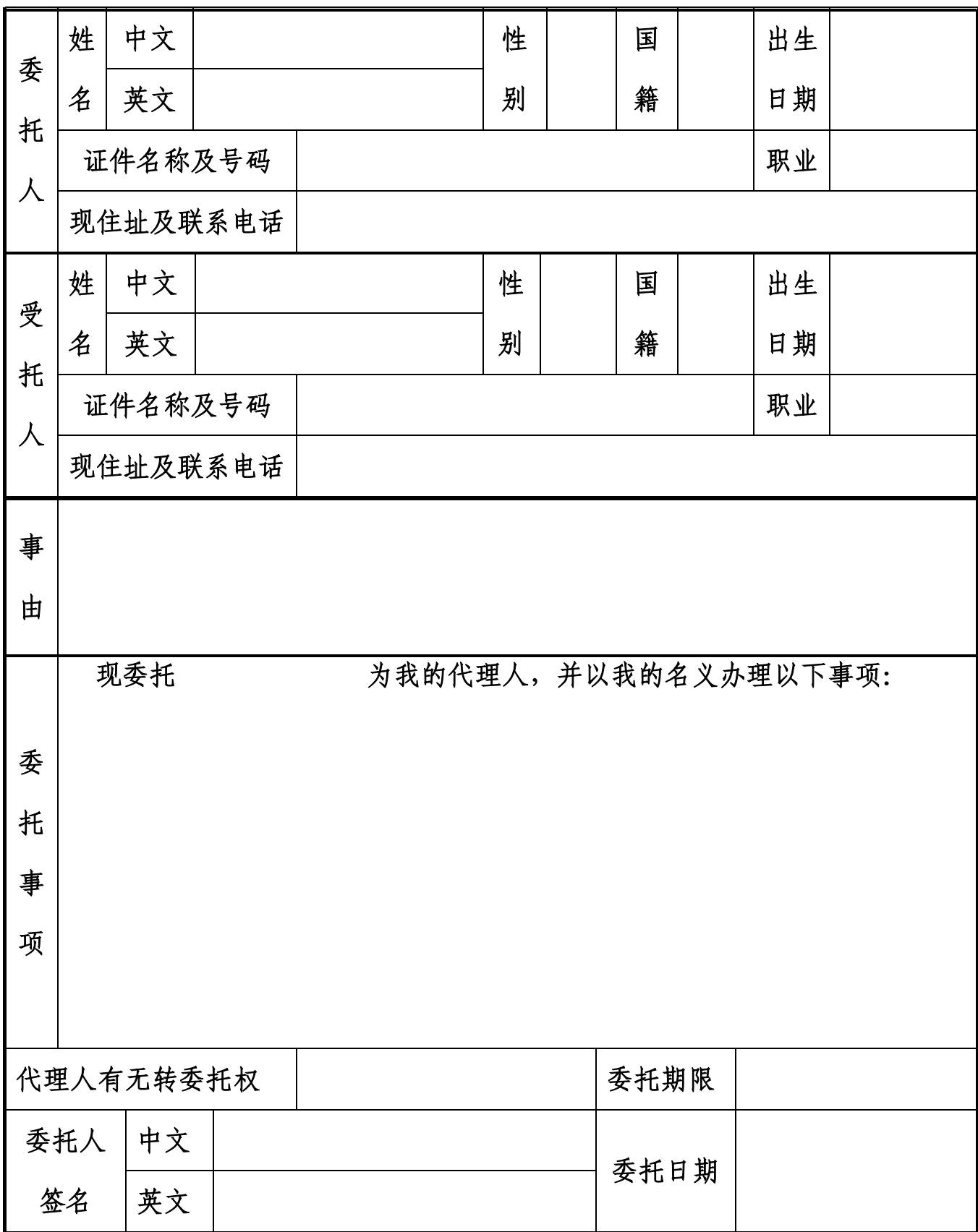